## **Reset password (step 1)**

Administrator 13:37 02/12/2008

## **Table of Contents**

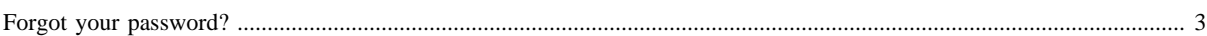

## <span id="page-2-0"></span>**Forgot your password?**

Please enter your username to start the password recovery process.

Username: